Новый лабораторный практикум из аппаратных и компьютерных работ, который позволит организовать обучение магистрантов навыкам работы с современной измерительной радиоаппаратурой, использующей возможности микропроцессорной техники для автоматизации эксперимента и обработки экспериментальных данных, привить им навыки практического программирования. Экспериментальные установки, созданные в рамках практикума, могут быть использованы при проведении научных исследований по теории нелинейных колебаний и волн, нелинейной динамике магистрантами и аспирантами. В перспективе также возможно использование данного учебного курса для дополнительного образования сотрудников предприятий радиоэлектронной промышленности и связи.

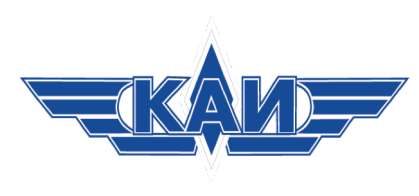

# **«Информационные технологии в обработке сигналов и анализе радиосистем» лабораторный практикум (А.В. Шабунин, А.В. Слепнев, В.В. Семенов)**

### **Аннотация Цели**

## **Методы**

### **Размещение практикума**

# **Используемые технологии**

Создание лабораторного практикума для магистров радиофизических специальностей по теме использования информационных технологий в экспериментальных исследованиях по радиофизике. Он охватывает такие вопросы, как:

- 
- 
- 
- 
- 
- 

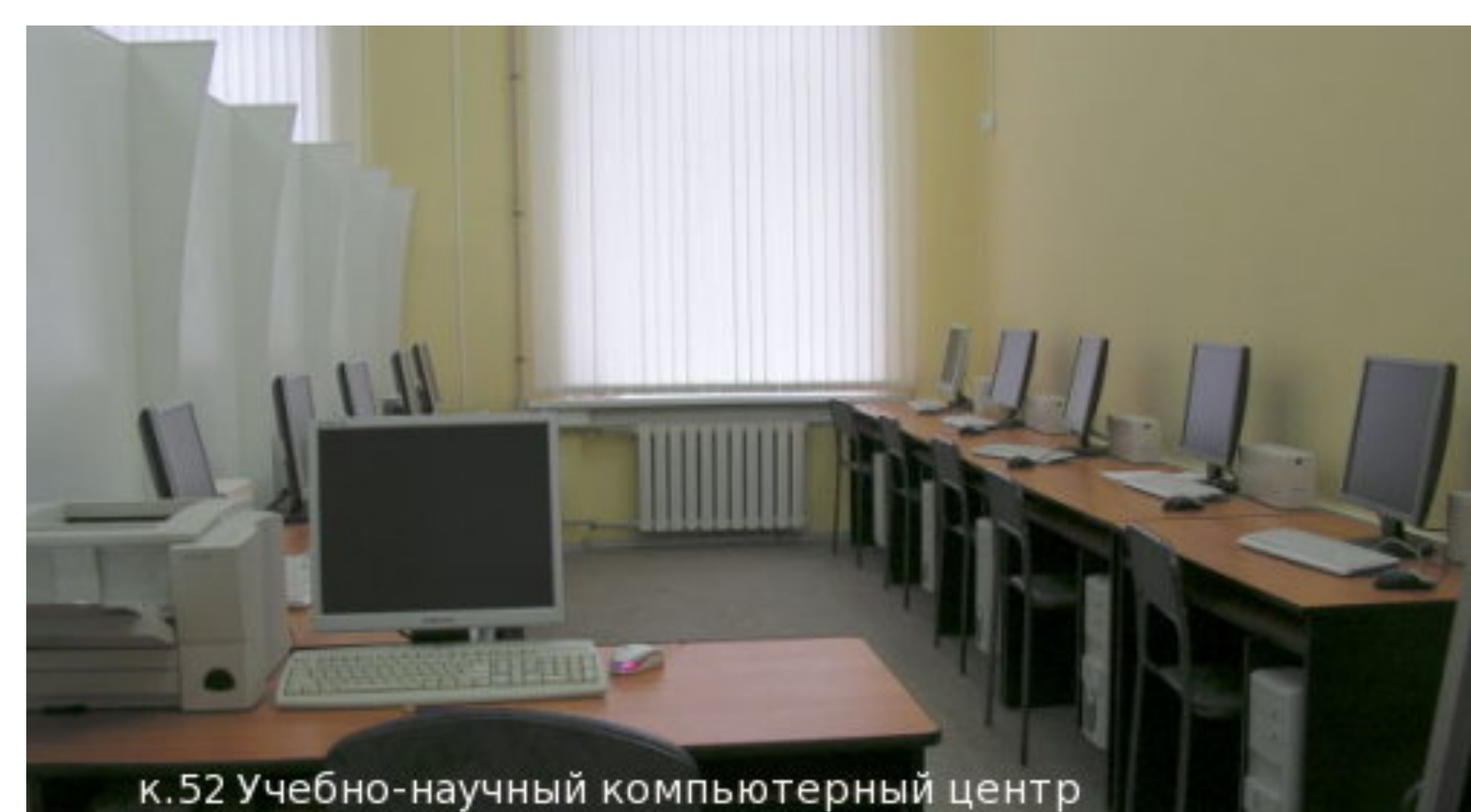

![](_page_0_Picture_16.jpeg)

• цифровая обработка сигналов;

• автоматизация эксперимента; • анализ сложных колебательных систем,

хаотических и стохастических колебаний;

• выделение и различение сигналов на фоне шума; • современные методы модуляции и мультиплексирования радиосигналов;

• адаптивная фильтрация при помощи искусственных нейронных сетей.

Практикум будет сочетать методы натурного и компьютерного экспериментов. Он будет реализован в виде экспериментальных установок, соединенных при помощи платы АЦП с компьютерами, на которых установлено специальное программное обеспечение виртуальные приборы в среде LabVIEW.

![](_page_0_Picture_6.jpeg)

Практикум будет создан на базе компьютерного класса и имеющегося в вузе радиоизмерительного оборудования: аналогоцифровые преобразователи, осциллографы, лабораторные блоки питания, генераторы радиосигналов.

![](_page_0_Picture_28.jpeg)

![](_page_0_Picture_30.jpeg)

Аппаратные работы будут выполнены в виде отдельных радиоэлектронных установок, совмещенных с компьютером через плату АЦП.

Снятие и обработка экспериментальных данных будут происходить с помощью программы LabVIEW. Компьютерные работы будут выполнены в виде математических моделей, расчет которых, а также пользовательский интерфейс будут созданы при помощи средств пакета LabVIEW.

Выполнение лабораторных работ будет сопровождаться компьютерным тестированием. Учебный курс будет дополнен системой автоматизированной оценки знаний, а также системой анонимной обратной связи, позволяющей оценить востребованность курса, интерес к нему со стороны обучающихся, замечания и пути усовершенствования.

Лабораторный практикум будет создан при поддержке Благотворительного фонда В. Потанина

![](_page_0_Picture_33.jpeg)